# Weryfikacja oprogramowania, korzystającego z MPI

### Krzysztof Nozderko kn201076@students.mimuw.edu.pl

23 maja 2005

Krzysztof Nozderko kn201076@students.mimuw.edu.pl Weryfikacja oprogramowania, korzystającego z MPI

画

<span id="page-0-0"></span> $298$ 

### Równoległe obliczenia

- $\triangleright$  olbiczenia naukowców są często bardzo kosztowne obliczeniowo
- $\triangleright$  oprogramowanie naukowe często korzysta ze współbieżności
- $\triangleright$  obliczenia sa dzielone miedzy różne komputery
- $\triangleright$  komunikacja między współbieżnymi procesami poprzez interfejs MPI (Message Passing Interface)

GB 11  $298$ 

## Diffusion2d

- ► program wylicza funkcję  $u : X \times Y \rightarrow Z$
- $\blacktriangleright$  dziedzina funkcji u jest dyskretna, dwuwymiarowa
- $\blacktriangleright$  funkcja u ewoluuje wartości funkcji zmieniają się w kolejnych krokach
- $\triangleright$  zmiany te sa opisane przez jakieś równania
- $\triangleright$  obliczone wartości funkcji są okresowo zapisywane

イ何 ト イヨ ト イヨ トー

医心  $QQ$ 

### MPI - co to jest?

- $\triangleright$  standard, definujący składnie i semantykę dla biblioteki funkcji, wykorzystywanych do komunikacji między współbieżnymi procesami
- $\triangleright$  początki w latach 90-tych
- $\triangleright$  pierwsze biblioteki dla programów w C i Fortranie
- ► obecnie dostępne różne open-source'owe implementacje wysokiej jakości
- $\triangleright$  rzeczywisty standard dla równoległego oprogamowania naukowego

イ何 ト イヨ ト イヨ トー

GB 11  $298$ 

# MPI - podstawy

- $\blacktriangleright$  jest wiele autonomicznych programów, każdy wykonuje swój własny kod
- $\triangleright$  komunikacja między nimi poprzez wywołanie funkcji MPI
- $\triangleright$  standard zawiera 140 funkcji, my omówimy kilka najprostszych wykorzystywanych przez Diffusion2d

## Pojecia

- $\triangleright$  komunikator (communicator) opisuje zbiór procesów, które mogą się ze sobą komunikować
	- $\blacktriangleright$  jeśli komunikator zawiera n procesów
	- $\triangleright$  numeruje je sobie od 0 do n 1
	- ► MPI\_COMM\_WORLD predefinowany komunikator zawierający wszystkie procesy
- $\triangleright$  rank (rank) identyfikator procesu w obrębie komunikatora

イロト イ母 トイヨ トイヨ トーヨー

<span id="page-4-0"></span> $299$ 

# Wysyłanie i odbieranie

MPI−SEND(buf, count, datatype, dest, tag, comm) MPI\_RECV(buf, count, datatype, source, tag, comm, status)

- buf tablica z danymi do wysłania / gdzie otrzymane dane będą skopiowane
- count ile danych chce wysłać / co najwyżej ile danych moge otrzymac´
- datatype typ danych które wysyłam / dostaję
	- dest rank procesu do którego wysyłam
	- source rank procesu od którego odbieram
		- tag by można było rozróżniać wiadomości (id wiadomości)
		- comm komunikator
		- status parametr wyjsciowy, zawiera informacje o otrzymanej ´ wiadomości

W przypadku odbierania wiadomości source i tag mogą być odpowiednio MPI−ANY−SOURCE i MPI−[AN](#page-4-0)[Y](#page-6-0)[−](#page-4-0)[TA](#page-5-0)[G](#page-6-0)

<span id="page-5-0"></span> $QQ$ 

# **Komunikacja**

- $\triangleright$  MPI dostarcza różnych funkcji do przesyłania komunikatów synchronicznie i asynchronicznie, w różnych trybach
- $\triangleright$  komunikaty wysyłane przez jeden proces do drugiego procesu odbierane są w prawidłowej kolejności
- $\triangleright$  komunikaty wysłane przez różne procesy do tego samego odbiorcy moga być odebrane w dowolnej kolejności

#### Jednoczesne wysłanie i odebranie wiadomosci ´

MPI−SENDRECV(sendbuf, sendcount, sendtype, dest, sendtag, recvbuf, recvcount, recvtype, source, recvtag, comm, status)

(proces rozdziela się na 2 niezależne watki)

## Synchronizacja wszystkich procesów z komunikatora MPI−BARRIER(comm)

4 何 ト 4 ヨ ト 4 ヨ ト

画

<span id="page-6-0"></span> $298$ 

# Diffusion2d - sieć procesów

- $\triangleright$  procesy zorganizowane sa w prostokatna, cykliczna sieć  $M \times N$
- $\blacktriangleright$  dziedzina funkcji jest podzielona na kawałki (rozmiaru nxl×nyl)
- $\triangleright$  każdy proces ma jeden swój kawałek dziedziny, za która jest odpowiedzialny
- $\triangleright$  wartość funkcji zależy od poprzednich wartości s asiadujących z nim pól
- $\triangleright$  każdy proces posiada ghost-cells kopię (wziętą od sasiadów) wartości funkcji u dla argumentów przyległych do jego kawałka dziedziny;
- $\triangleright$  z pewna częstotliwościa wyniki obliczeń musza być zasejwowane globalnie wiersz po wierszu

イロト イ母 トイラ トイラトー

 $E = 990$ 

## Geometria sieci

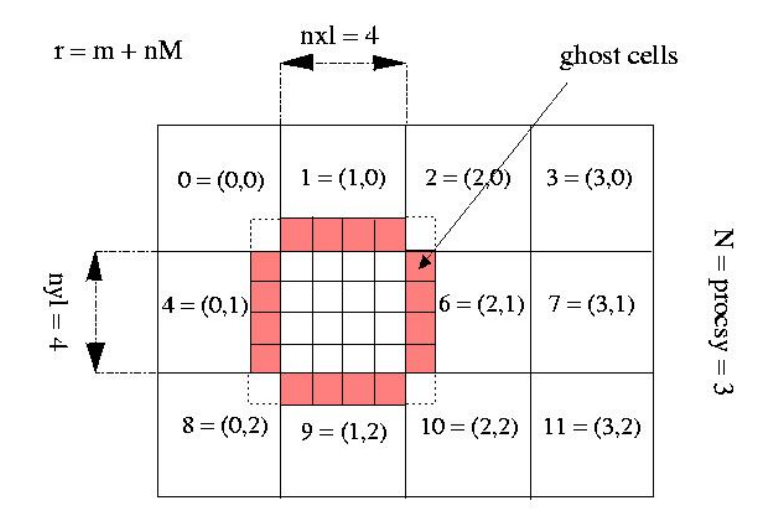

 $M = \text{process} = 4$ 

画

重き

 $2Q$ 

/\* wymiary sieci,

czestotliwosc zapisu, ilosc iteracji \*/ int nprocsx, nprocsy, nxl, nyl, nprint, nsteps;

/\* id procesu, jego rzutowanie na wspolrzedne \*/ int myproc, mycoord0, mycoord1;

/\* identyfikatory sasiadow \*/ int upperNabe, lowerNabe, leftNabe, rightNabe;

```
int[, ] u; /* funkcja u */
```

```
/* bufory do komunikacji*/
int[] send buf, recv buf, buf;
```
K 伊 X X ミ X X ミ X コ コ の Q Q Q

```
void main() {
  int iter = 0;
  //read nprocsx, nprocsy, nxl, nyl, nprint, nsteps
  MPI_Init();
  myproc = MPI_{comm\_Rank()};mycoord0 = myproc % nprocsx;
  mycoord1 = myproc / nprocsx;
```
K個→ K目→ K目→ (目) のQ (N)

```
upperNabe = mycoord0 + nprocsx*((mycoord1 + 1)%nprocsy);
lowerNabe = mycoord0 + nercosx*((mycoord1 + nprocsy - 1)%nprocsy);
leftNabe = (mycoord0 + nprocsx - 1)\naprocsx +
           nprocsx*mycoord1;
rightNabe = (mycoord0 + 1)%nprocsx + nprocsx*mycoordl;
send buf = new int[nx];
recv buf = new int[nx];
buf = new int[nx];
u = new int[nx1+2, ny1+2];
```
(@) ( E ) ( E ) = E ( O Q ( O

```
setInitialValues();
exchangeGhostCells();
MPI_Barrier();
for (iter = 1; iter <= nsteps; ++iter) {
  update(u);
  exchangeGhostCells();
  if ((iter \text{\$ nprint}) == 0) grid write();
}
MPI_Barrier();
MPI Finalize();
```

```
} /* koniec main-a*/
```
個→ K ミ → K ミ → 三 → り Q Q →

void exchangeGhostCells() { for(int  $i = 1$ ;  $i \leq n \leq 1$ ;  $i \neq i$ ) send buf[i-1] = u[i,1]; MPI Sendrecv(send buf,lowerNabe, recv buf,upperNabe); for(int i = 1;i <=  $nxl$ ; ++i)u[i,nyl+1] = recv buf[i-1]; for(int i = 1; i <=  $nxl$ ; ++i) send\_buf[i-1] =  $u[i, nyl]$ ; MPI\_Sendrecv(send\_buf, upperNabe, recv\_buf, lowerNabe); for(int i =  $1/i$  <=  $nxli$  ++i) u[i,0] = recv buf[i-1]; for(int  $j = 1; j \leq ny1; ++j$ ) send buf[j-1] = u[1,j]; MPI\_Sendrecv(send\_buf, leftNabe, recv\_buf, rightNabe); for(int  $j = 1$ ;  $j \leq nyl$ ;  $++j\u(nxl+1,j)$ =recv buf[j-1]; for(int  $j = 1$ ;  $j \leq nyl$ ;  $++j$ ) send buf[j-1] = u[nxl,j]; MPI Sendrecv(send buf, rightNabe, recv buf, leftNabe); for(int  $j = 1$ ;  $j \leq ny1$ ;  $++j$ )  $u[0,j] = \text{recv}$  buf[ $j-1$ ]; }

K ロ ▶ K 個 ▶ K 로 ▶ K 로 ▶ - 로 - K 9 Q @

## Diffusion2d – grid\_write()

```
void grid_write() {
  if (myproc != 0) {
   for (int n = 0; n <nprocsy; +n)
    if (mycoord1 == n)for (int j = 1; j \leq ny1; ++j)
      for (m = 0; m < nprsc x; ++m)if (mycoord0 == m) MPI Send(u[1..nxl,j],0);
  } else {
   for (n = 0; n < nprocsy; ++n)for (int j = 1; j \le m \le n++j)
     for (int m = 0; m < nprocsx; ++m) {
      int from proc = m + nprocsx*n;if (from proc != 0) MPI Recv(buf, from proc);
      else for(int i = 0; i < nxl; ++i) buf[i]=u[i+1,j];
     disk write(buf);
     }
  }
  MPI_Barrier();
                                        個→ <ミ> <ミ> ニミーのA@
```
- $\triangleright$  DeadlockFree program nigdy sie nie zablokuje
- $\triangleright$  GlobalLockstep proces może zacząć n-ty krok, dopiero gdy wszystkie pozostałe procesy obliczą już wartości funkcji w (n - 1) szym kroku
- $\triangleright$  LocalLockstep proces może zacząć n-ty krok, dopiero gdy jego wszyscy sąsiedzi obliczą już wartość funkcji w (n - 1) szym kroku

Dla poprawnosci programu wystarczy by zachodziły ´ DeadlockFree i LocalLockstep.

イタト イミト イヨト

画

 $QQ$ 

- Q1: czy można usunąć z kodu instrukcje MPI\_Barier ?
- Q2: czy zapisy na dysk są niezależne od przeplotu instrukcji oraz od sposobu buforowania komunikatów przez implementacje MPI?

( 何 ) ( ヨ ) ( ヨ )

画

 $298$ 

### Modelowanie komunikacji

- ► użyjemy chan−i−j dla wysyłania wiadomości od procesu i-tego do j-tego
- ► ograniczymy wielkość kanału przez chan–size

#### Uzasadnienie

- $\triangleright$  program nie korzysta ze wszystkich możliwości MPI takich jak np. MPI−ANY−SOURCE i MPI−ANY−TAG
- $\triangleright$  MPI nie narzuca ograniczenia na wielkość buforów komunikacyjnych, ale w pewnych przypadkach możemy uzasadnić konkretny wybór chan\_size

イ何 ト イヨ ト イヨ トー

GB 11  $2Q$ 

### Modele komunikacji

- $\triangleright$  prosty gdy chan\_size = 0
- ► złożony gdy chan\_size > 0

### Prosty model komunikacyjny:

```
/* chan size = 0 */
inline MPI Send(schan, msg) { schan!msg }
inline MPI Recv(rchan, rbuf) { rchan?rbuf }
```
K @ ▶ K 로 K K 로 K \_ 로 L YO Q Q

# Modelowanie komunikacji asynchronicznej

- $\triangleright$  w SPIN-ie kanały przechowują wiadomości w kolejce FIFO
- $\triangleright$  standard MPI pozwala swym implentacjom w dowolnej chwili zsynchronizować komunikujące się strony

### Rozwiązanie

- $\triangleright$  MPI Recv pozostawiamy więc bez zmian
- ► w MPI Send dodajemy instrukcję, która może zablokować proces, aż kanał będzie pusty

inline MPI Send(schan, msg) { /\* chan size > 0 \*/ schan!msq; if  $: 1 \rightarrow$  empty(schan)  $: 1 \text{ fi}$ 

→ 伊 → → ヨ → → ヨ → コヨ → つんぐ

#### chan−size > 0

```
inline MPI Sendrecv(schan, msg, rchan, rbuf) {
  if :: schan!msg -> rchan?rbuf
      :: rchan?rbuf -> schan!msg fi;
  if : 1 \rightarrow \text{empty}(\text{schan}) :: 1 \text{ fi}
```
#### chan−size  $= 0$

 $\triangleright$  trzeba dodać obsługe przypadku wysyłania do siebie samego

```
inline MPI Sendrecv(schan, msg, rchan, rbuf) {
  if :: (schan == rchan) -> rbuf = msq :: else ->
    if :: schan!msg -> rchan?rbuf
        :: rchan?rbuf -> schan!msg fi
  fi }
                                            (@) → ( ∄ ) → ( ∄ ) → ( ∄ ) → ( O Q O +
```
## MPI−BARRIER

- $\triangleright$  wprowadzamy dodatkowy proces i dodatkowy kanal synchroniczny
- $\triangleright$  zwykłe proces, by wejść wysyła kanałem 0, by wyjść wysyła 1
- $\triangleright$  dodatkowy proces zbiera od zwykłych uczestników zera, a potem jedynki

```
chan barrier_chan = [0] of \{bit\};
inline MPI Barrier() { barrier chan!0; barrier chan!1 }
active prototype Barrier() {
end b: do :: barrier chan?0; ...; barrier chan?0;
             barrier chan?1; \ldots; barrier chan?1 od }
```
Etykieta end−b - gdy pozostałe procesy się zakończą, SPIN nie uzna, że barrier się zablokował. K ロ ▶ K @ ▶ K 로 ▶ K 로 ▶ - 로 - K 9 Q @

- $\triangleright$  nie bedziemy modelować danych obliczanych przez program
- $\triangleright$  przesłanie wiadomości modelujemy jako wysłanie odpowiednim kanałem bitu 1
- $\triangleright$  bedzie nas interesować tylko ile komunikatów zalega w konkretnym kanale

 $\mathcal{A} \cap \mathcal{B} \rightarrow \mathcal{A} \supseteq \mathcal{B} \rightarrow \mathcal{A} \supseteq \mathcal{B} \rightarrow \mathcal{A}$ 

 $E = 990$ 

- $\triangleright$  SPIN ma wbudowaną funkcjonalność sprawdzania deadlock-u
- $\triangleright$  pozostaje jeszcze wymodelować własności lockstep

 $299$ 

画

母 ト イヨ ト イヨ トー

## far(i, j)

- $\triangleright$  predykat prawdziwy, gdy proces i chce wykonać update(u), a proces i-ty wyprzedza j-ty o więcej niż jeden krok
- $\triangleright$  dodajemy etykietę Calculate przed wywyłaniem update(u)
- $\triangleright$  wprowadzamy zmienne globalne iter\_i, iter\_j
- $\blacktriangleright$  dodajemy

```
#define far_i_j
        (proc_i@Calculate && (iter_i - iter_j > 1))
```
K □ ▶ K 部 ▶ K ヨ ▶ K ヨ ▶ 『ヨ │ ◆ 9 Q ⊙

## Lockstep(i, j)

- $\triangleright$  żądanie by far(i, j) było zawsze fałszywe
- $\blacktriangleright$  dodajemy never claim: <>far\_i\_j

**GlobalLockstep** = 
$$
\bigwedge_{i \neq j} \text{Lockstep}(i, j)
$$

\n**LocalLockstep** =  $\bigwedge_{i \neq j-\text{sasiedzi}}$  **Lockstep**(*i, j*)

 $299$ 

画

4 何 ト 4 ヨ ト 4 ヨ ト

## calc(i, n)

 $\triangleright$  predykat prawdziwy, gdy proces i chce wykonać update(u), a wrtościa zmiennej iter\_i jest n

#define calc i n (proc i@Calculate && (iter i == n))

Lockstep(i, j; n) - calc(i, n) jest poprzedzone przez calc(j, n - 1)

never claim: (!calc(j, n - 1)) U calc(i, n)

$$
Lockstep(i, j) = \bigwedge_n Lockstep(i, j; n)
$$

(例) (目) (目) 目 りゅく

## Opcje SPIN-a:

- $\triangleright$  -DSAFETY wszystkie własności dotyczą bezpieczeństwa
- $\blacktriangleright$  -DNOFAIR uczciwość nie jest potrzebna
- ► -DCOLLAPSE dla lepszej kompresji

## Przyjmujemy domyslnie ´

$$
\bullet \; nxl = nyl = 1
$$

print = nsteps =  $2$ 

 $\left\{ \bigoplus_{i=1}^n \mathbb{I} \left( \bigoplus_{i=1}^n \mathbb{I} \left( \bigoplus_{i=1}^n \mathbb{I} \left( \bigoplus_{i=1}^n \mathbb{I} \left( \bigoplus_{i=1}^n \mathbb{I} \left( \bigoplus_{i=1}^n \mathbb{I} \left( \bigoplus_{i=1}^n \mathbb{I} \left( \bigoplus_{i=1}^n \mathbb{I} \left( \bigoplus_{i=1}^n \mathbb{I} \left( \bigoplus_{i=1}^n \mathbb{I} \left( \bigoplus_{i=1}^n \mathbb{I$ 

 $E = 990$ 

### **DeadlockFree**

- $\blacktriangleright$  zachodzi
- $\triangleright$  szybko może zabraknąć pamięci już przy konfiguracji  $4\times4$ , nawet gdy chan\_size = 0 (przy dostępnych 3GB)
- $\triangleright$  bariery 4×3, chan–size = 0 (na procesorze 2.2GHz)
	- ► z barierami  $3.8 \times 10^6$  stanów, 153MB, 3 minuty
	- bez barier 1.5 $\times$ 10<sup>6</sup> stanów, 60MB, troszkę ponad minutę

( 何 ) ( ヨ ) ( ヨ ) (

画

 $298$ 

- ▶ prosta/złożona komunkacja dla  $4\times 2$ , bez barier
	- $\triangleright$  chan size = 1 2.8×10<sup>7</sup> stanów
	- $\triangleright$  chan–size = 0 9.6×10<sup>4</sup> stanów

## **LocalLockstep**

- $\blacktriangleright$  zachodzi
- ► nie zależy od modelu komunikacji

4. 0. 6

 $\left\{ \bigoplus_k \; |k| \leq k \right\}$  ,  $\left\{ \bigoplus_k \; |k| \leq k \right\}$ 

 $299$ 

唾

GlobalLockstep nie zachodzi!

- nprocsx  $>$  4 lub nprocsy  $>$  4
- <sup>I</sup> chan−size ≥ 1
- lnsteps  $> 2$

Przy takich warunkach, pewien proces może rozpocząć obliczanie u<sup>2</sup> podczas, gdy niektóre nie obliczyły jeszcze u<sup>1</sup>.

( 何 ) ( ヨ ) ( ヨ ) (

 $E$  990

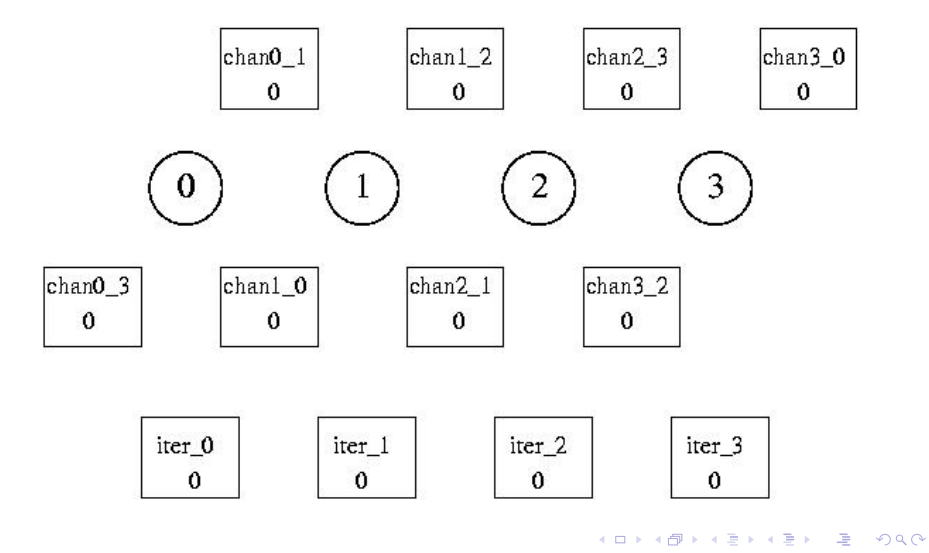

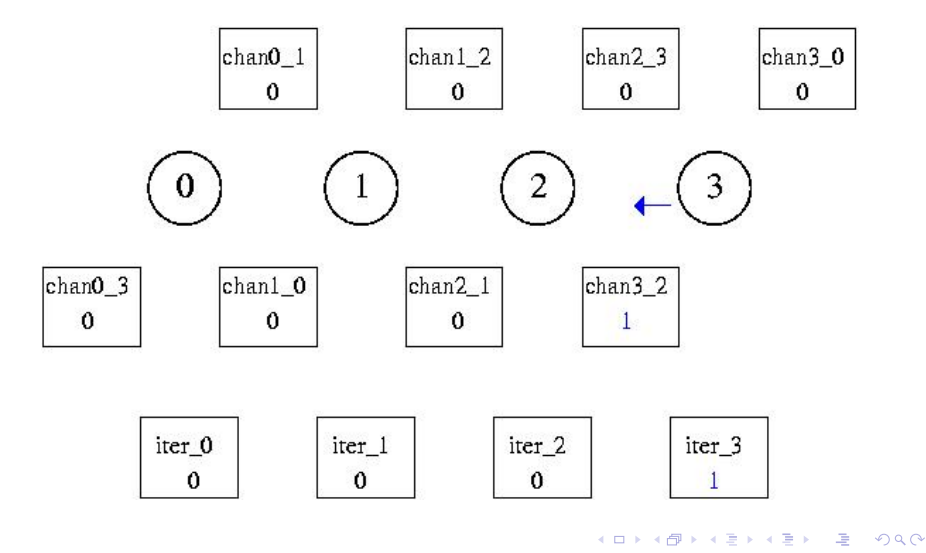

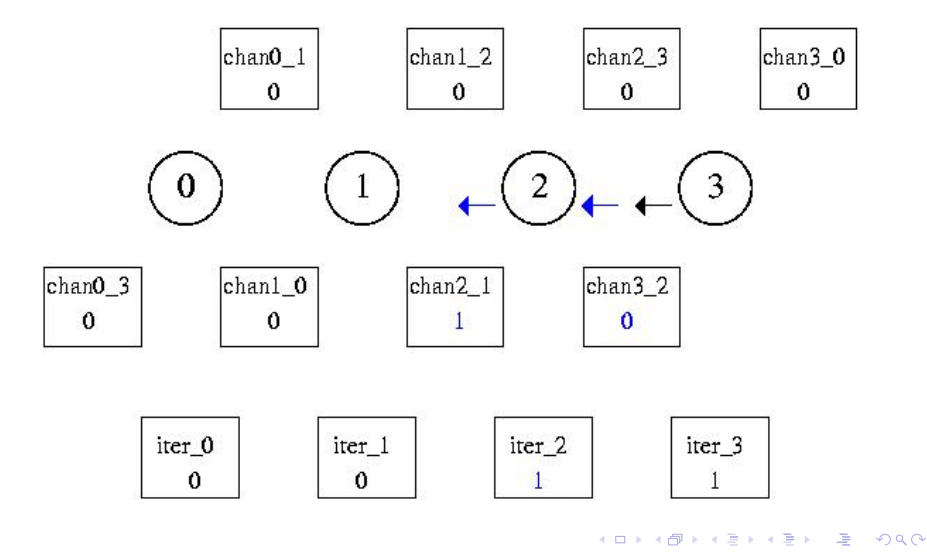

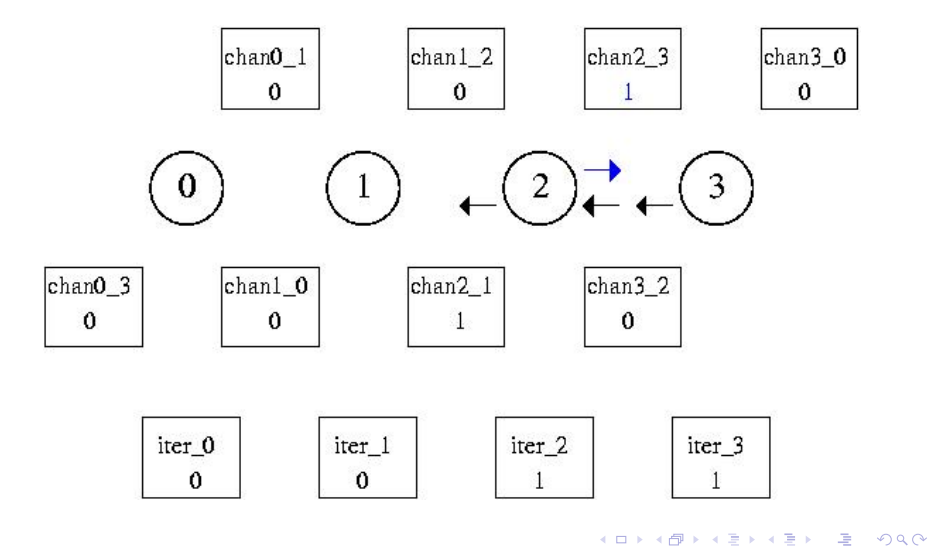

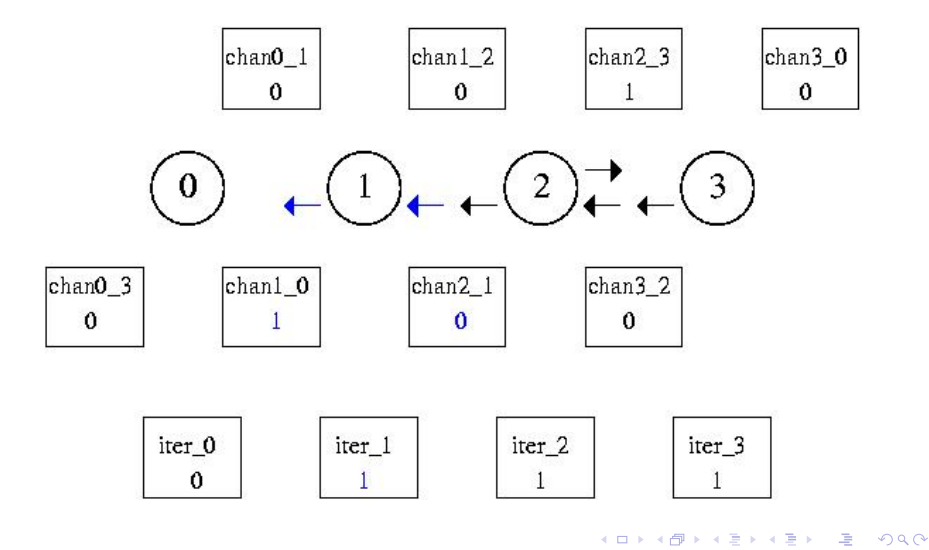

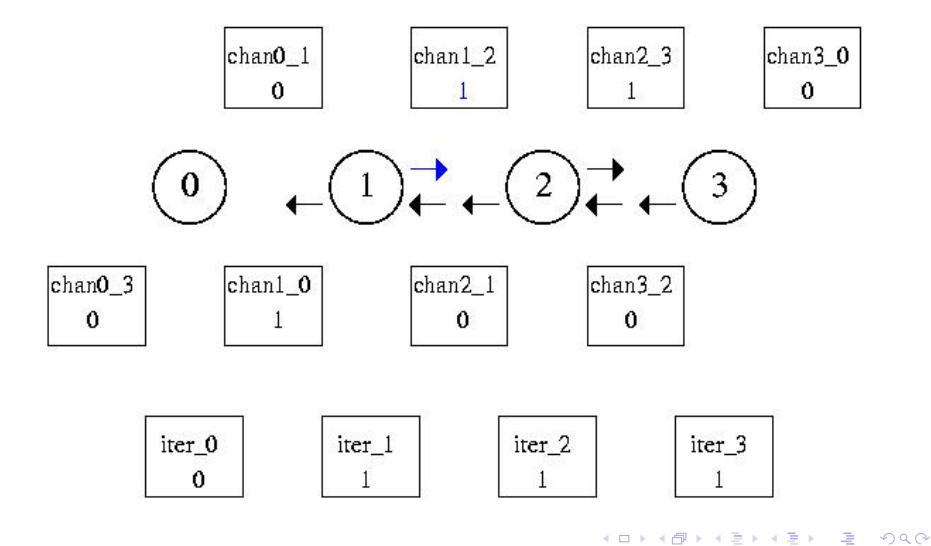

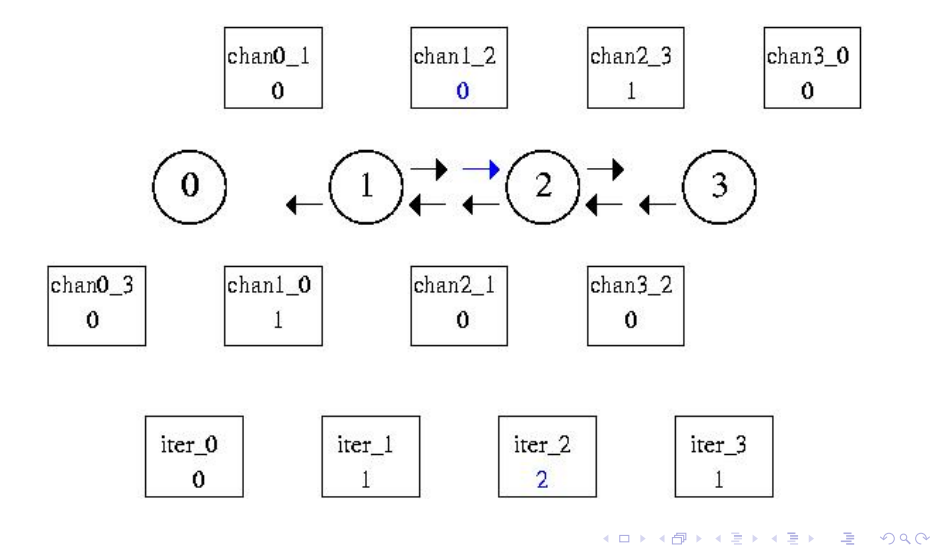

- $\blacktriangleright$  wystarczy więc sprawdzać deadlock-free dla chan size =  $0$
- $\triangleright$  możemy więc usunąć bariery nie wpływa to na bycie deadlock-free
- $\blacktriangleright$  zapisy na dysk sa poprawne

画

 $298$ 

### ▶ Stephen F. Siegel, George S. Avrunin

### Verification of MPI-Based Software for Scientific **Computation**

http://laser.cs.umass.edu/∼siegel/projects

 $\blacktriangleright$  Message-Passing Interface Standard 2.0 http://www.mpi-forum.org/docs

母 ト イヨ ト イヨ トー

画

<span id="page-39-0"></span> $298$